## Fichier:D sactiver les alertes lors de la r ception d un mail - Outlook Capture d cran 2022-07-06 131248.png

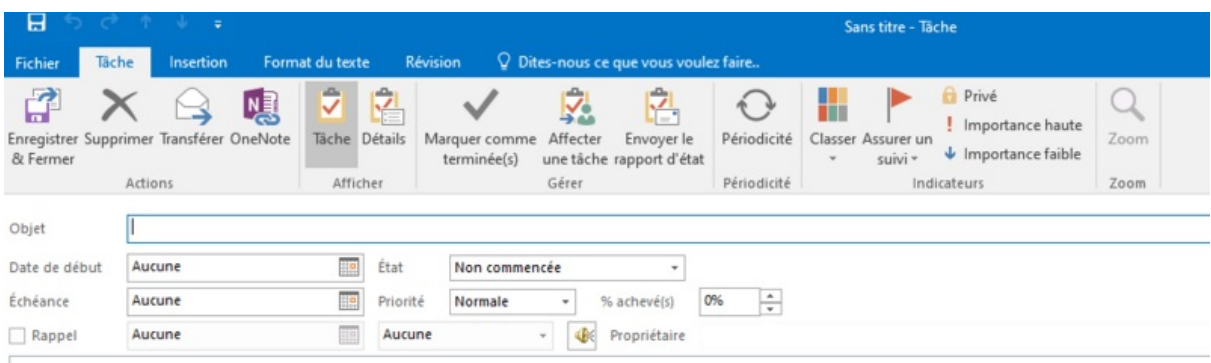

Taille de cet aperçu :799 × 261 [pixels](https://rennesmetropole.dokit.app/images/thumb/5/5c/D_sactiver_les_alertes_lors_de_la_r_ception_d_un_mail_-_Outlook_Capture_d_cran_2022-07-06_131248.png/799px-D_sactiver_les_alertes_lors_de_la_r_ception_d_un_mail_-_Outlook_Capture_d_cran_2022-07-06_131248.png).

Fichier [d'origine](https://rennesmetropole.dokit.app/images/5/5c/D_sactiver_les_alertes_lors_de_la_r_ception_d_un_mail_-_Outlook_Capture_d_cran_2022-07-06_131248.png) (961 × 314 pixels, taille du fichier : 29 Kio, type MIME : image/png) D\_sactiver\_les\_alertes\_lors\_de\_la\_r\_ception\_d\_un\_mail\_-\_Outlook\_Capture\_d\_cran\_2022-07-06\_131248

## Historique du fichier

Cliquer sur une date et heure pour voir le fichier tel qu'il était à ce moment-là.

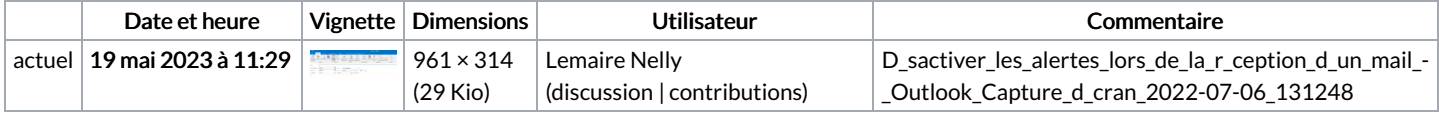

Vous ne pouvez pas remplacer ce fichier.

## Utilisation du fichier

Aucune page n'utilise ce fichier.

## Métadonnées

Ce fichier contient des informations supplémentaires, probablement ajoutées par l'appareil photo numérique ou le numériseur utilisé pour le créer. Si le fichier a été modifié depuis son état original, certains détails peuvent ne pas refléter entièrement l'image modifiée.

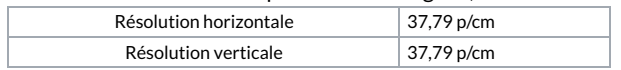